# SSC0951 – Desenvolvimento de Código Otimizado

 $2<sup>a</sup>$  aula – Profiling

Profa. Sarita Mazzini Bruschi

[sarita@icmc.usp.br](mailto:sarita@icmc.usp.br)

Conteúdo basedo em:

Derrube Todos os Recordes de Ganho de Desempenho Otimizando seu Código

Sherlon Almeida da Silva, Matheus S. Serpa, Claudio Schepke

Minicurso ERAD-RS 2017

### Como obter desempenho de uma aplicação

- Lembrando que (primeira aula):
	- otimização do código == melhorar o desempenho do código
- O que é necessário para melhorar o desempenho?
	- Conhecer profundamente a arquitetura
	- Utilizar boas práticas de programação

#### Relembrando alguns conceitos

- ILP: Instruction Level Paralellism
- IPC: Instruction Per Clock
- CPI: Clock Per Instruction
- Pipeline
	- Parada do pipeline (*Stalls*)
	- Predição de desvio
	- Dependência de dados
- Cache

# Profiling (Perfilador)

- Profiling: aquisição de informações sobre o comportamento de um programa, especialmente no uso dos recursos computacionais (memória, CPU, etc.)
- Dois tipos:
	- Instrumentação: compilador insere instruções no código binário para que informações sejam coletadas
	- Amostragem: o programa é interrompido de tempos em tempos para coleta das informações
- Ferramentas:
	- Gprof (vinculada ao gcc)
	- PERF
	- Intel PCM (*Performance Counter Monitor*)

#### Análise de Desempenho

- A coleta das métricas com uma única execução não tem validade estatística
- É necessário que o programa seja executado várias vezes para a coleta das métricas e então o cálculo da média e do intervalo de confiança

#### Loop Interchange

1 **for**(i = 0; i < SIZE; i++) 2 **for**(k = 0; k < SIZE; k++) 3 **for**(j = 0; j < SIZE; j++){ 4 C(i, j) += A(i, k) \* B(k, j); 5 }

01 02 03

 $21$ 

 $31$ 32

 ${\bf 20}$ 

30

 $10$  11 12 13

22 23

33

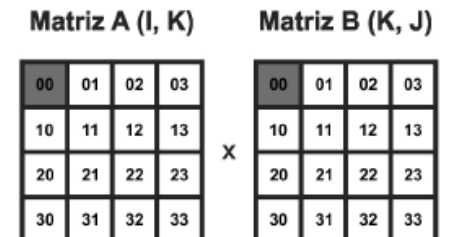

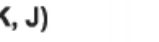

Matriz A (I, K) Matriz B (K, J)

20

30

02 03

32

33

10 11 12 13

21 22 23

 $31$ 

Matriz A (I, K)

 $\sqrt{10}$ 

 $\frac{20}{30}$ 

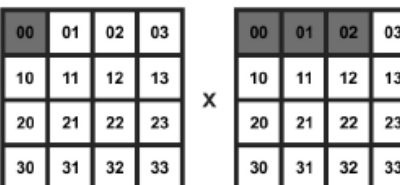

Matriz B (K, J)

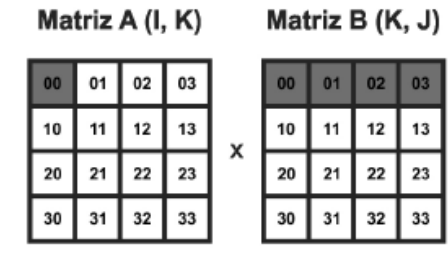

(a) Iteração 1

(b) Iteração 2

х

(c) Iteração 3

(d) Iteração 4

 $13$ 

 $\begin{array}{|c|} \hline 23 \\ \hline 33 \\ \hline \end{array}$ 

#### Loop Unrolling

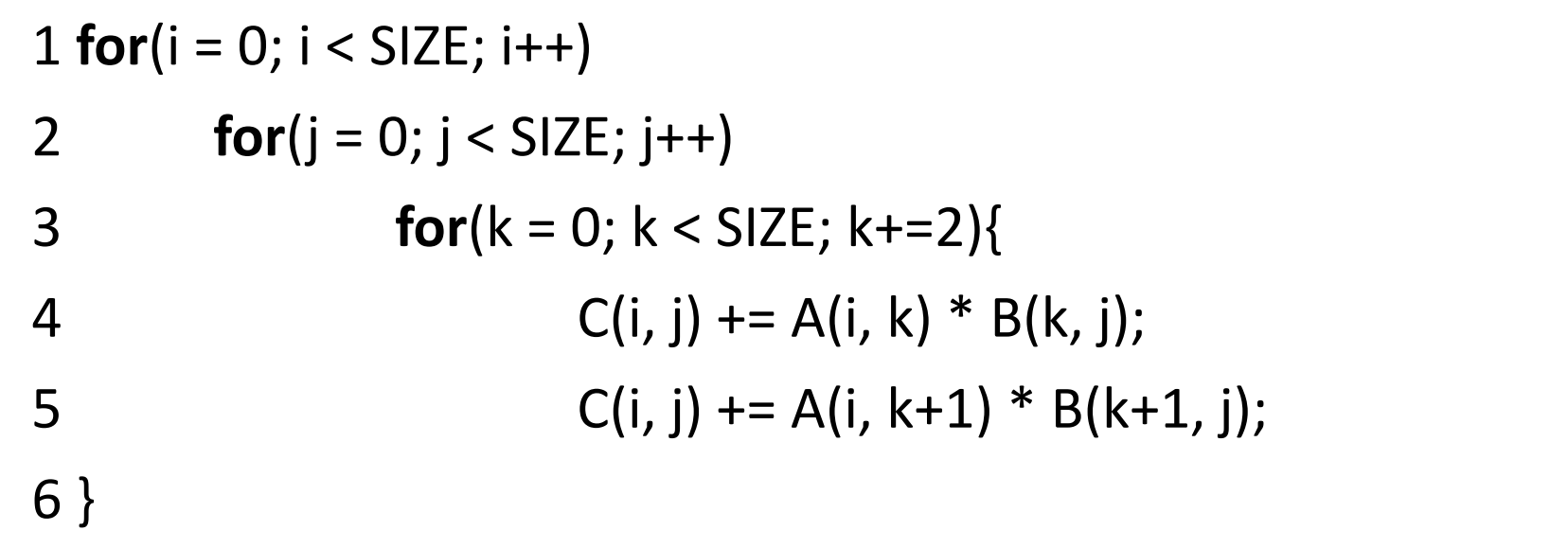

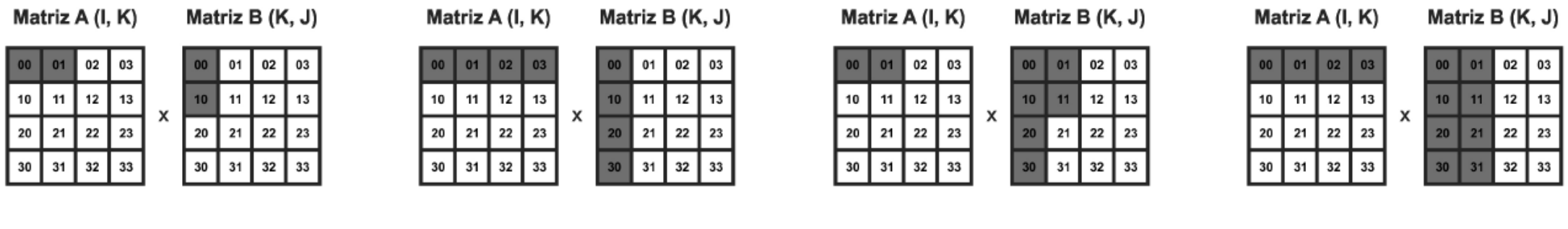

(a) Iteração 1

(b) Iteração 2

(c) Iteração 3

(d) Iteração 4

#### Multiplicação de matrizes

- Fazer o código de multiplicação de matrizes, separando por funções
- Executar o perf para obter as seguintes métricas:
	- L1-dcache-load
	- L1-dcache-load-misses
- Alterar o código utilizando a técnica Loop Interchange
	- Repetir a avaliação de desempenho
- Alterar o código utilizando a técnica Loop Unrolling
	- Repetir a avaliação de desempenho

# Onde conseguir informações sobre a ferramenta *perf*

- <http://www.brendangregg.com/perf.html>
	- Seção 2 (One-Liners), counting events